# Technical description Rental Auction

This document cannot be used for contracting another company or individual without approval of Stribitchi Eugeniu [\(eugen@bizplus.eu,](mailto:eugen@bizplus.eu) +40 7533 944 07 )

## Concept of the project.

Project have aim to let users to rent their goods by auction using this project. Also all the payments and legal agreements will be handled by this web service.

### Payment methods

This website will have several types of payment methods:

- PayPal online payment system
- Bank Card payment payment by bank card using some integrators
- Loyalty/Compensation points

#### Website monetisation

Website will generate money from:

- % from any transaction
- Fee for priority account
- Fee for promotion of the announcements
- Money from partners for their commercials on some special places
- Google partners program

## Interface/front side of the website

Front end of the site will be limited in access for not registered users, in this kind we will attract users to register on ours site. This interface will have Homepage with description of the site some menu and contact information, also any user will have access to search for items in their region, they will enter their location and also they will enter radius to search ex 100Km, after this they will have some results displayed, on this stage if user is not registered they will not have option to see some detailed info like quotes and user rating. Full access to all info will be available only for registered users.

#### Registration and login

For registration we will ask for:

- Firs name / Last name
- Nickname
- Location, this will be filled automatically based on their GPS and internet provider, although user can change the location name, also after they will enter the location name this name could be verified if it exists
- Email
- Password/and password confirmation
- Google captcha to be sure no bots will attack site.
- Checkbox with link to legal agreement that will confirm that user is agree with it.
- Confirmation email to get only real emails

Also we can have a possibility to integrate social media registration/login and fetch data from their social media account like Facebook, Google …

For login we will ask user to fulfil their email and password. After successful login user will go to their account page.

Also here will be available password reset option in case if user have forgot his password.

## Searching for goods

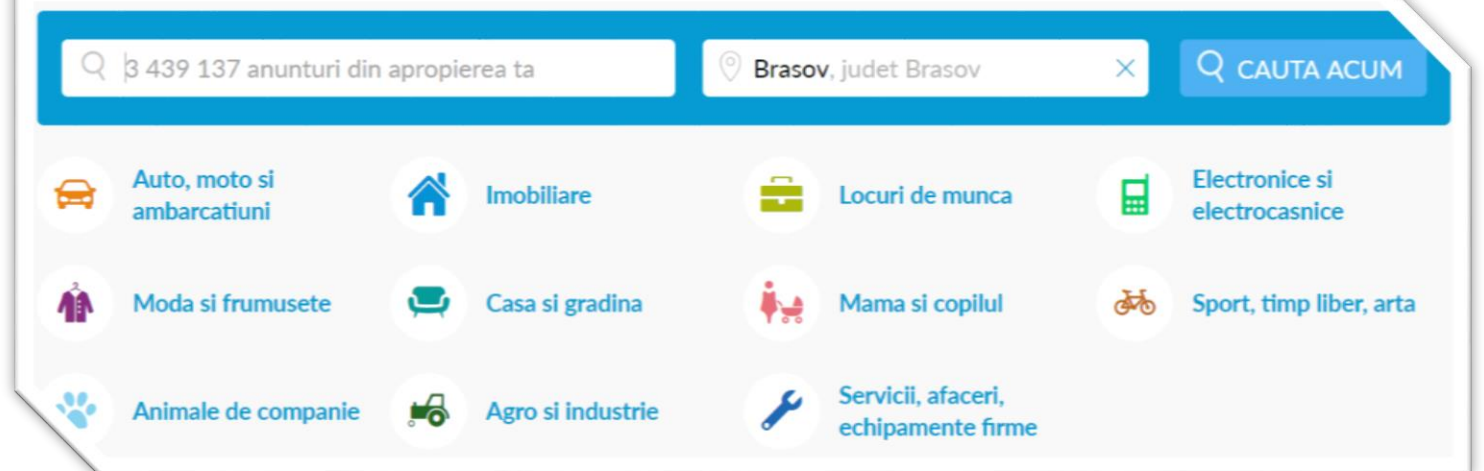

For most convenient user experience we can use the logic that OLX Company is using with search by keywords, and also we can ask for location to search and the range and also we have and option to search by categories.

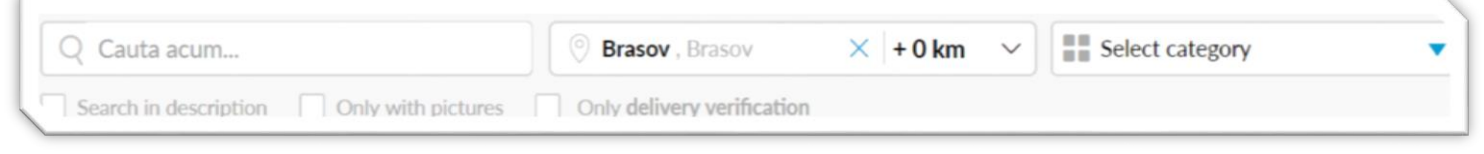

Also for displaying items we can use 2 types of displays:

Grid – this is used to parse all items fast using photos and titles with prices

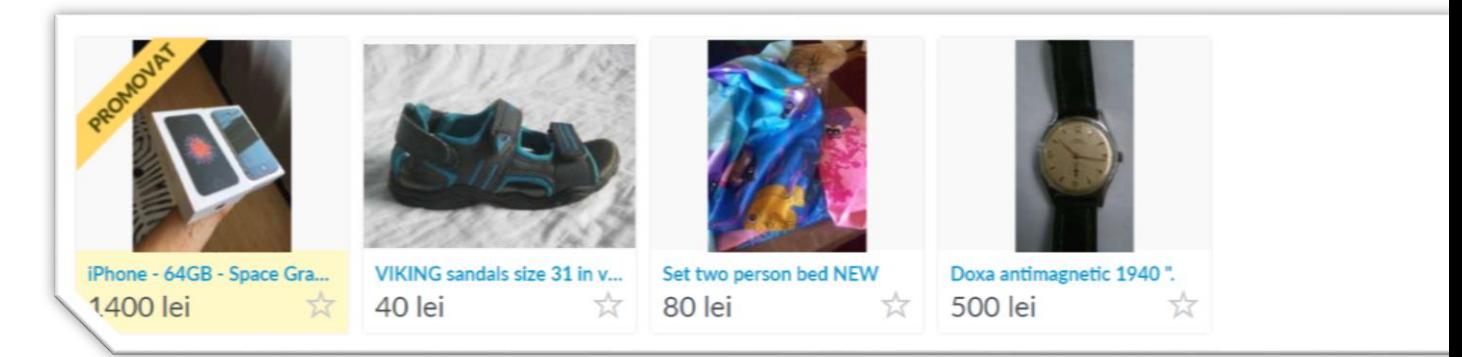

Lists – this will provide more info for every item

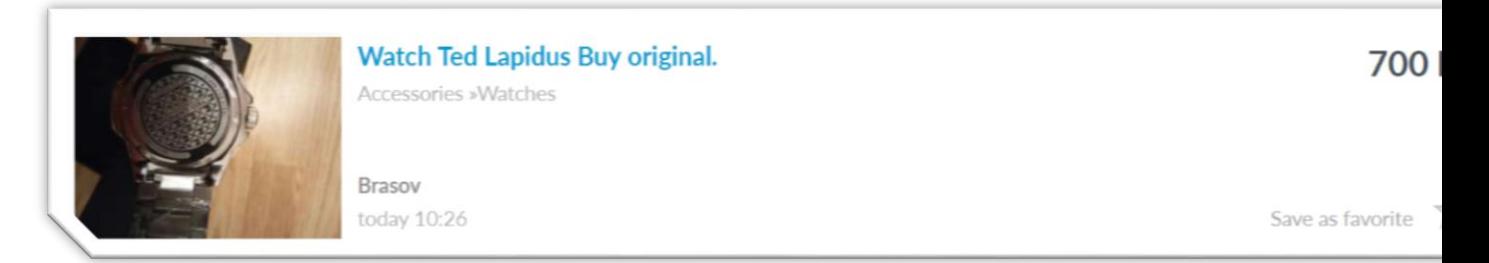

Also every item can be saved as favourite in users account for easy access of the selected items.

Every item can be clicked and we can access items page with full info about it. Best example on the market for the layout as bidding website is EBAY, although my proposal is to use OLX style with some additions from eBay and some custom development to adapt this layout for auction and calendar. On top we will have a big slider with the goods to rent under it we will have a box for bidding like on eBay with some additions for time schedule.

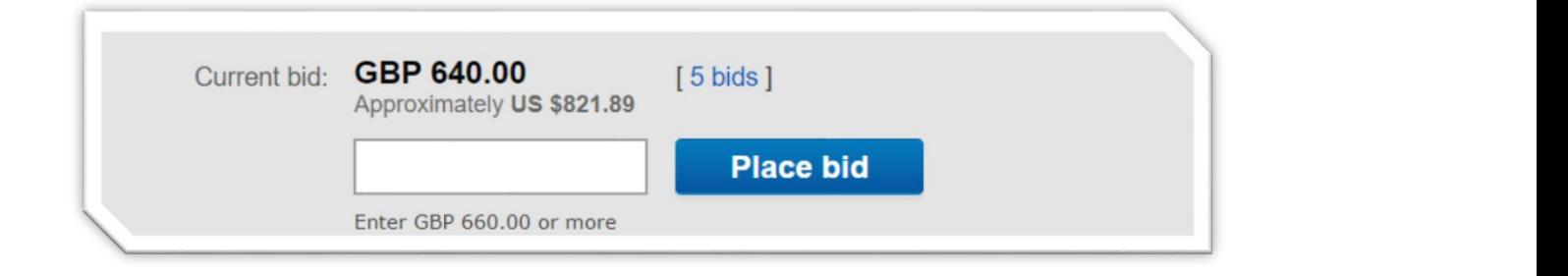

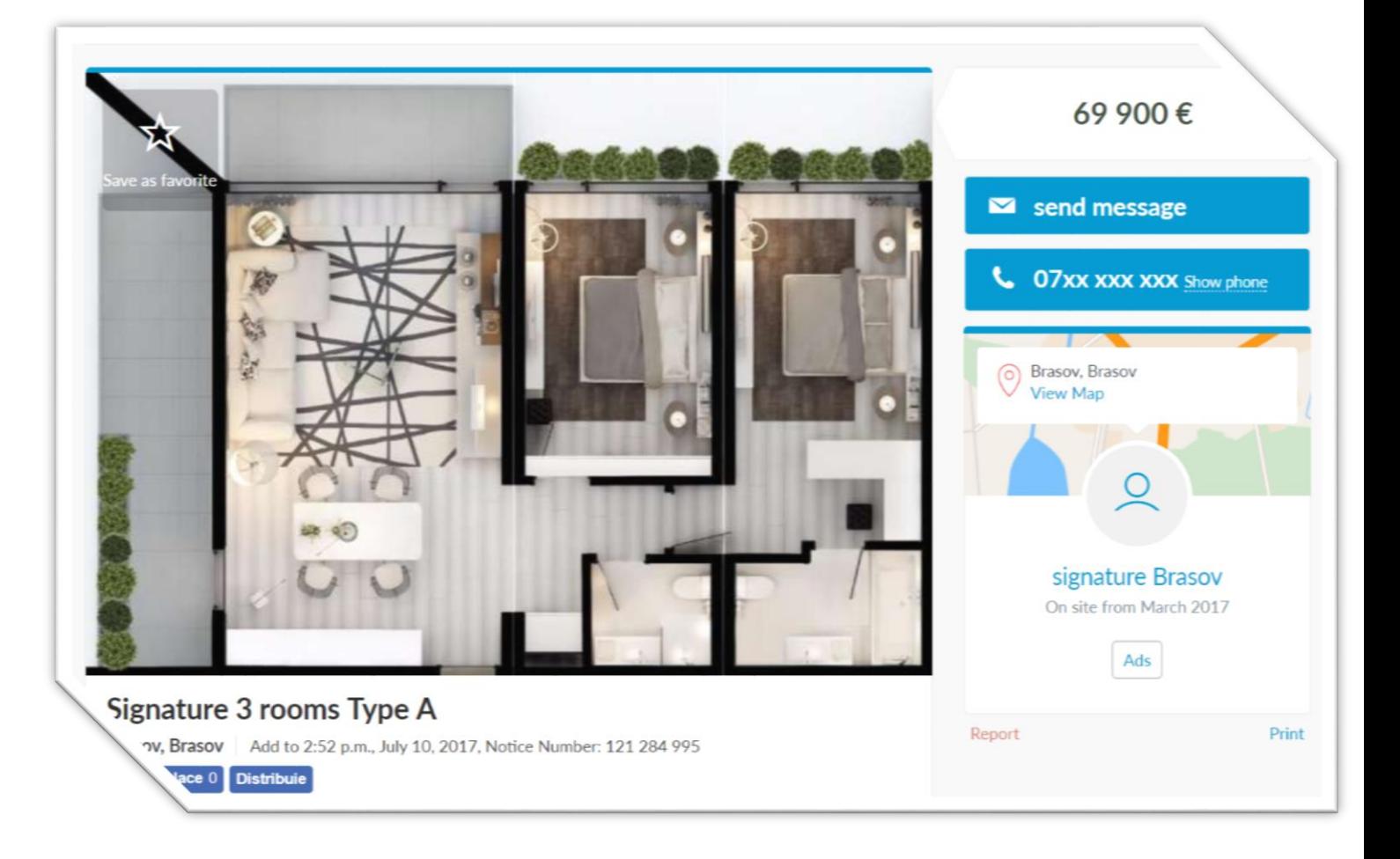

#### Create item to rent

Registered users have possibility to create item for rent, in order to do this they shall fulfil the form with the following info:

- Title
- Images for the item
- Location
- Description with possibility to add media files
- Description with special rental conditions
- Description about price policy here should be described the discount conditions if any …
- Starting price per amount of time.
- Rental time unit
- Availability period in case if good is available only in certain period of time.
- Activate/deactivate item
- Pledge amount if it's applied
- Also possibility to make some reservation in the rental calendar which are not related to the website (ex. If I will rent my car, I know that I will use it in weekend and rest time is available for rent). Good practice is to moderate every published item, before it will appear online.

#### User account page

Every user will have personal account page were he can manage information of his activity on site. This User Account page will be divided in several sections

- Personal information section were user can manage his contact details and payment details.
- Messages section with all sent and received messages
- Favourites section with list of all saved items which are available at the moment
- My items for rent a list of all items the user have entered in the system both active and inactive items with possibility to manage them.
- Open Agreements this will have info of open cases(if user have barrowed some goods but didn't returned it to the owner yet )
- Payments Section with payment transactions user have done and received. Also in case if user have won an auction here will be a list of payments user should payment.

#### Messaging system

System will contain messaging system that will allow users to communicate based on the items that are for rent. Means that no possibility to contact each other without a certain topic as goods for rent, also all conversations will be stored in user account page.

Also a part of messaging system will be system notifications that will announce user about actions taken or that need to be taken.

## Payment logics

Since website will earn money from transactions done, all transaction need to be managed by Owner of the website, In case of payment from one user to another user, transaction will not be done peer to peer it will go through system

#### User1 -> System -> User2

For such systems this is the only option that is available. This transaction logic is a good choose also in case of pledge amount is charged and in case if some misunderstandings and troubles will appear. Usual fee for service providers are charges 2.9% + \$0.30 per transaction although there is a big difference in additional fees and options some of best payment integrators on the market ar[e https://www.sitepoint.com/8-paypal-alternatives/](https://www.sitepoint.com/8-paypal-alternatives/) most of them already have PayPal integrated with the same rates.

After Barrower chooses Loaner to whom he will barrow his good, Loaner will confirm that his proposal is still active and will receive invoice and link to pay for this goods. After payment is done money will be arrive into WEBSITE OWNER account, and a confirmation will be sent to Barrower that the fee is paid and he can barrow his item. After the deal will be closed and Barrower, and Loaner are confirming that they a happy with the contract money will be released to Barrower and pledge could be returned to Loaner.

## Auction logics

Since it is not a simple auction of buying items, we have to operate with several additional data like availability in time and intersection between betting date and rental time also for auction ending time (stop time for an item where user should decide who have won the deal). All this variables make automatic and transparent decision impossible to implement, besides this in case of renting loaner reputation makes difference. In this case, decision for auction results will be done manually by user.

After the item is placed as ready for auction, all user can propose offer that will include the several parameters, Pledge, Fee, start date, duration, also automatically Borrower will receive reputation info about the Loaner. All proposals could be visible for everybody, and before the auction will end anybody can modify his proposal. After auction have been completed Borrower should decide the proposal he will accept, also here is possible to accept several proposals in case if they are not intersected in time. After decision is made Barrower and Loaner will agree by messaging on how they will meet. After the goods are taken by loaner Barrower should confirm this and this auction will be transferred to open contract/agreement stage. After the goods will be returned and no claims will appear, Barrower and Loaner should confirm in Open Agreement that this agreement is closed and they can leave feedback.

## Reputation system

In order to provide better service reputation service will be applied for Barrowers and Loaners. Reputation will include some basic KPI questions with answer of 1 to 5 also possibility to leave short comment. Possibility to appreciate a user will be open only when an auction is closed and barrowed item is returned to the Barrower.

#### Bonus program

Need to discuss if those points will be implemented where and how this should work

#### Claims situation management

Ned some more info how the system will work in case of claims are open for any contract

#### User Roles

System will have several user roles:

- Unregistered user description is above
- Registered user description is above
- Special registered user need to decide the privileges for this user
- Administrator Have access for
	- o management of the site articles and texts
	- o Management and access for all financial activities
	- o Approve new items to be visible in auction
	- o Management of users create update delete
	- o Management for all financial transactions
	- o Management for all items that are online
	- o Management for all Open Contracts/Agreements
	- o Claims management
	- o Support management
- Moderator Need to decide what access it should have from the list of administrator access

## Financial part of the project

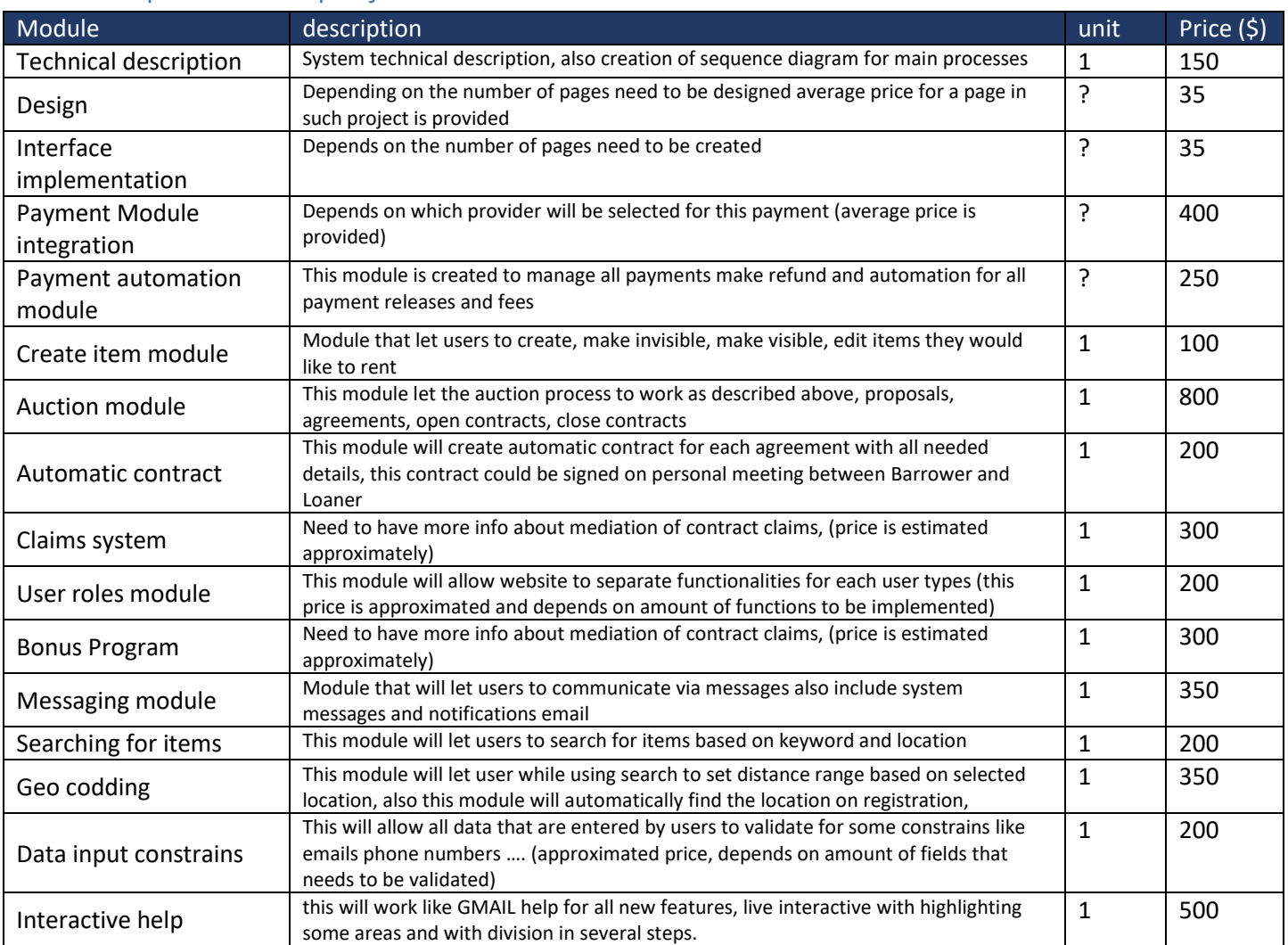